# Fortran routines for testing unconstrained optimization software with derivatives up to third-order<sup>\*</sup>

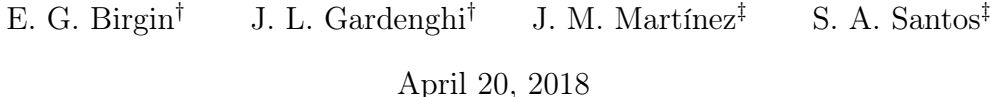

# Contents

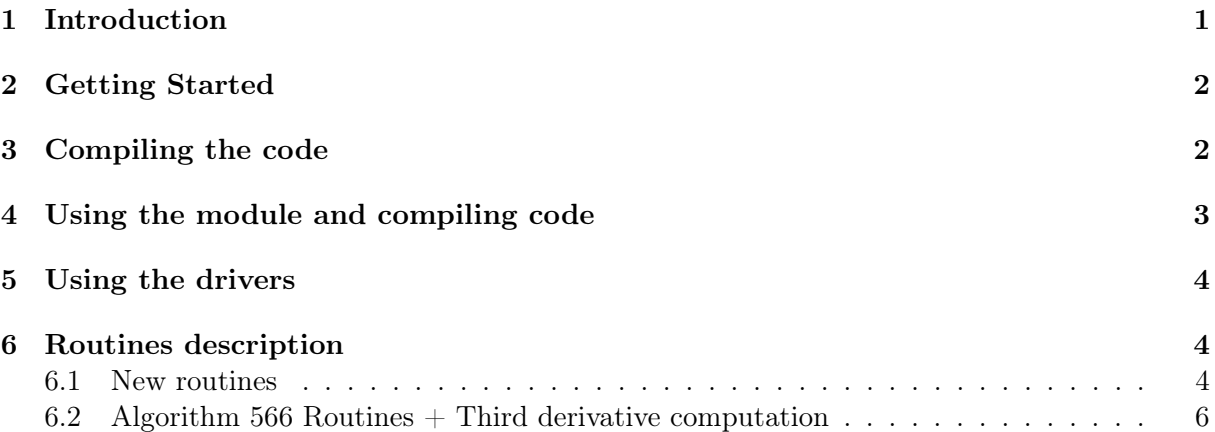

# <span id="page-0-0"></span>1 Introduction

This document gives details about the implementation and usage of a Fortran package that implements the computation of objective function and its first-, second-, and third-order derivatives for the well-known 35 problems proposed by Moré, Garbow and Hillstrom [\[2,](#page-7-0) [3\]](#page-7-1).

<sup>∗</sup>This work has been partially supported by FAPESP (grants 2013/03447-6, 2013/05475-7, 2013/07375- 0, 2013/23494-9, 2016/01860-1, and 2017/03504-0) and CNPq (grants 309517/2014-1, 303750/2014-6, and 302915/2016-8).

<sup>†</sup>Department of Computer Science, Institute of Mathematics and Statistics, University of São Paulo, Rua do Matão, 1010, Cidade Universitária, 05508-090, São Paulo, SP, Brazil. e-mail: {egbirgin | john}@ime.usp.br

<sup>‡</sup>Department of Applied Mathematics, Institute of Mathematics, Statistics, and Scientific Computing, University of Campinas, Campinas, SP, Brazil. e-mail: {martinez | sandra}@ime.unicamp.br

Originally, Moré, Garbow, and Hilltrom proposed 35 test problems for unconstrained optimization and code for computing the objective function and its first-derivative. The problems were divided into three categories: (a) 14 systems of nonlinear equations, cases where  $m = n$  and one searches for  $x^*$  such that  $f_i(x^*) = 0$ ,  $i = 1, 2, ..., m$ ; (b) 18 nonlinear least-squares problems, cases where  $m \geq n$  and one is interested in solving the problem

<span id="page-1-2"></span>
$$
\underset{x \in \mathbb{R}^n}{\text{Minimize}} \ f(x) = \sum_{i=1}^m f_i^2(x) \tag{1}
$$

by exploring its particular structure; and (c) 18 unconstrained minimization problems, where one is interested in solving [\(1\)](#page-1-2) just by applying a general unconstrained optimization solver.

In 1994, Averbukh, Figueroa, and Schlick [\[1\]](#page-7-2) added code to compute the second-order derivative for the 18 unconstrained minimization problems.

We now propose a package that considers [\(1\)](#page-1-2) for all the 35 test problems and implements its first-, second-, and third-order derivatives.

### <span id="page-1-0"></span>2 Getting Started

When unzipping the code, the user must get the following directories and files:

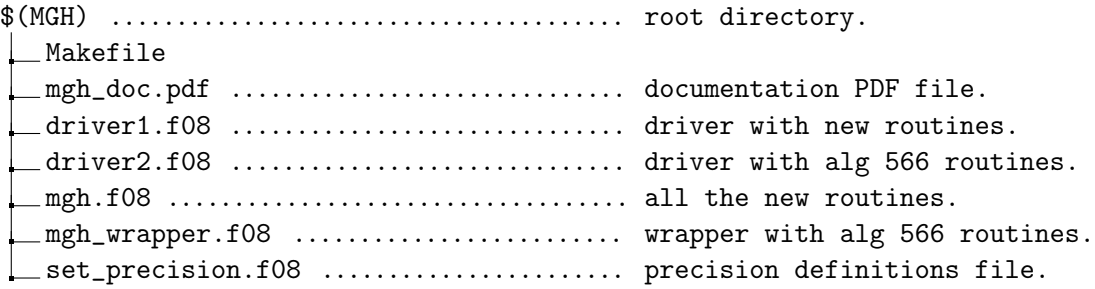

After compiling the code, the user must get the binaries driver1 and driver2 and the object files inside \$(MGH).

# <span id="page-1-1"></span>3 Compiling the code

To compile the main code,

- 1. The user must have a Fortran compiler installed and must configure in \$(MGH)/Makefile the variables FC with the Fortran compiler command-line and FFLAGS with the desired flags for the chosen Fortran compiler. We tested gfortran and nagfor compilers. Other Fortran compilers were not tested, but they may work as well.
- 2. Using the terminal, type make in the root directory.

To clean the compiled code, use make clean.

# <span id="page-2-0"></span>4 Using the module and compiling code

To use the module, the user must make the following modifications in the code.

- 1. Choose the precision you want to use in module \$(MGH)/set\_precision.f08. For this, set the parameter rk as kind\_s for single-precision, kind\_d for double-precision, and kind\_q for quad-precision.
- 2. Implement the desired routines (see Section [6.1\)](#page-3-2).
- 3. Compile your code

\$(FC) -I \$(MGH) -o your\_bin your\_code.f08 \$(MGH)/mgh.o \$(MGH)/set\_precision.o

replacing \$(FC) by the Fortran compiler you are using. You may need to ajust commandline option -I, that stands for the directory where .mod files are.

If the user prefer, it is possible to use the classic Algorithm 566 routines, to which we added a new one to compute third-order derivatives. In this case,

- 1. Choose the precision you want to use in module \$(MGH)/set\_precision.f08. For this, set the parameter rk as kind\_s for single-precision, kind\_d for double-precision, and kind\_q for quad-precision.
- 2. Implement the desired routines in the code (see Section [6.2\)](#page-5-0).
- 3. Compile your code

```
$(FC) -I $(MGH) -o your_bin you_code.f08
                         $(MGH)/mgh.o
                         $(MGH)/mgh_wrapper.o
                         $(MGH)/set_precision.o
```
replacing \$(FC) by the Fortran compiler you are using. You may need to ajust commandline option  $-I$ , that stands for the directory where .mod files are.

# <span id="page-3-0"></span>5 Using the drivers

Two drivers are available to test and validate the code:

- 1. \$(MGH)/driver1 implements the new routines module. It runs all the 35 problems from the test set. The output is given in driver1.out file.
- 2. \$(MGH)/driver2 implements the algorithm 566 routines. It runs all the 18 unconstrained minimization problems (see  $[3]$ ). The output is given in  $\text{driver2.out file}$ .

# <span id="page-3-1"></span>6 Routines description

#### <span id="page-3-2"></span>6.1 New routines

In order to use the new routines, first of all the user must

- 1. set the number of problem to work with, between 1 and 35, using mgh\_set\_problem,
- 2. customize m and n using mgh\_set\_dims or retrieve default values using mgh\_get\_dims,

After that, the user is able to retrieve the initial point using mgh\_get\_x0 and compute the objective function and its first-, second-, and third-order derivatives using mgh\_evalf, mgh\_evalg, mgh\_evalh, and mgh\_evalt, respectively. A detailed description of each routine follows.

#### subroutine mgh\_set\_problem( user\_problem, flag )

Sets the problem number. When the user set the problem number, default dimensions (n and m) for it are automatically set. The subroutines arguments are

- user\_problem is an input integer argument that should contain the problem number between 1 and 35.
- flag is an output integer argument that contains 0 if the problem number was successfully set or  $-1$  if the user\_problem is out of the range.

#### subroutine mgh\_set\_dims( n, m, flag )

Sets the dimensions for the problem.

- n is an input optional integer argument, sets the number of variables for the problem set.
- m is an input optional integer argument, sets the number of equations for the problem set.
- flag is an output optional integer, in the return contains 0 if the dimensions were set successfully,  $-1$  if **n** is not valid,  $-2$  if **m** is not valid, or  $-3$  if both are not valid.

#### subroutine mgh\_get\_dims( n, m )

Gets the dimension for the problem.

- n is an output optional integer argument with the number of variables for the problem.
- m is an output optional integer argument with the number of equations for the problem.

#### subroutine mgh\_get\_x0( x0, factor )

Gets the initial point for the problem.

x0 is an output array of length n that contains the initial point.

factor is an optional real scalar that scales the initial point returned at x0.

#### subroutine mgh\_evalf( x, f, flag )

Computes the objective function evaluated at x.

- x is an input real array of length n, contains the point in which the objective function must be evaluated.
- f is an output real that contains the objective function evaluated at x.
- flag is an output integer that contains 0 is the computation was made successfully, -1 if problem is not between 1 and 35, or -3 if a division by zero was made.

#### subroutine mgh\_evalg( x, g, flag )

Computes the gradient of the objective function evaluated at x.

- x is an input real array of length n, contains the point in which the gradient must be evaluated.
- g is an output real array of length n that contains the gradient evaluated at x.
- flag is an output integer that contains 0 is the computation was made successfully, -1 if problem is not between 1 and 35, or -3 if a division by zero was made.

#### subroutine mgh\_evalh( x, h, flag )

Computes the Hessian of the objective function evaluated at x.

- x is an input real array of length n, contains the point in which the Hessian must be evaluated.
- h is an output real array of length  $n \times n$  that contains the upper triangle of the Hessian evaluated at x.
- flag is an output integer that contains 0 is the computation was made successfully, -1 if problem is not between 1 and 35, or -3 if a division by zero was made.

#### subroutine mgh\_evalt( x, t, flag )

Computes the third-order derivative tensor of the objective function evaluated at x.

- x is an input real array of length n, contains the point in which the third-order derivative must be evaluated.
- t is an output real array of length  $n \times n \times n$  that contains the upper part of the third-derivative evaluated at x.
- flag is an output integer that contains 0 is the computation was made successfully, -1 if problem is not between 1 and 35, or -3 if a division by zero was made.

#### subroutine mgh\_get\_name( name )

Returns the problem name

name is a character (len=60) output parameter that contains the problem name.

#### <span id="page-5-0"></span>6.2 Algorithm 566 Routines  $+$  Third derivative computation

#### subroutine initpt( n, x, nprob, factor )

Returns the initial point for a given problem.

n is an integer input argument, should contain the dimension of the problem.

x is a real output array of length n, contains the initial point.

- nprob is an integer input, contains the number of the problem betwen 1 and 18.
- factor is a real input, contains the factor by which the initial point will be scaled.

#### subroutine objfcn( n, x, f, nprob )

Compute the objective function value for a given problem at x.

- n is an integer input argument, should contain the dimension of the problem.
- x is a real input array of length n, contains the point in which the objective function will be evaluated.
- f is a real output argument that contains the objective function value.
- nprob is an integer input, contains the number of the problem between 1 and 18.

#### subroutine grdfcn( n, x, g, nprob )

Compute the gradient of the objective function, for a given problem, evaluated at x.

n is an integer input argument, should contain the dimension of the problem.

x is a real input array of length n, contains the point in which the objective function will be evaluated. g is a real output array of length n, contains the gradient of the objective function value evaluated at x. nprob is an integer input, contains the number of the problem between 1 and 18.

#### subroutine hesfcn( n, x, hesd, hesu, nprob )

Compute the Hessian of the objective function, for a given problem, evaluated at  $x$ .

- n is an integer input argument, should contain the dimension of the problem.
- x is a real input array of length n, contains the point in which the objective function will be evaluated.
- hesd is a real output array of length n, contains the diagonal of the Hessian.
- hesu is a real output array of length

$$
\frac{n(n-1)}{2},
$$

contains the strict upper triangle of the Hessian stored by columns. The  $i, j$  term of the Hessian,  $i < j$ , is located at the position

$$
\frac{(j-1)(j-2)}{2} + i
$$

at hesu.

nprob is an integer input, contains the number of the problem between 1 and 18.

#### subroutine trdfcn( n, x, td, tu, nprob )

Compute the third-order derivative tensor of the objective function, for a given problem, evaluated at x.

- n is an integer input argument, should contain the dimension of the problem.
- x is a real input array of length n, contains the point in which the objective function will be evaluated.
- td is a real output array of length n, contains the diagonal of the tensor.

tu is a real output array of length

$$
\frac{n-1}{6}((n-2)(n-3)+9(n-2)+12),
$$

contains the strict upper part of the tensor stored by columns. The  $i, j, k$  term of the tensor,  $i \leq j \leq k$  but not  $i = j = k$ , is located at the position

$$
\frac{k-2}{6}((k-3)(k-4)+9(k-3)+12)+\frac{j(j-1)}{2}+i
$$

at tu.

nprob is an integer input, contains the number of the problem between 1 and 18.

# References

- <span id="page-7-2"></span>[1] V. Z. Averbukh, S. Figueroa, and T. Schlick, Remark on Algorithm 566, ACM Transactions on Mathematical Software, 20(3):282–285, 1994. [DOI 10.1145/192115.192128.](https://dx.doi.org/10.1145/192115.192128)
- <span id="page-7-0"></span>[2] J. J. Moré, B. S. Garbow, and K. E. Hillstrom, Algorithm 566: FORTRAN Subroutines for Testing Unconstrained Optimization Software, ACM Transactions on Mathematical Software, 7(1):136–140, 1981. [DOI 10.1145/355934.355943.](https://dx.doi.org/10.1145/355934.355943)
- <span id="page-7-1"></span>[3] J. J. Moré, B. S. Garbow, and K. E. Hillstrom, Testing Unconstrained Optimization Software, ACM Transactions on Mathematical Software, 7(1):17–41, 1981. [DOI 10.1145/355934.355936.](https://dx.doi.org/10.1145/355934.355936)